## Making subclasses complete

How to make subclasses complete

- 1. Right-click the generalization relationship.
- Select Concept Modeling.
  Select Make subclasses complete.

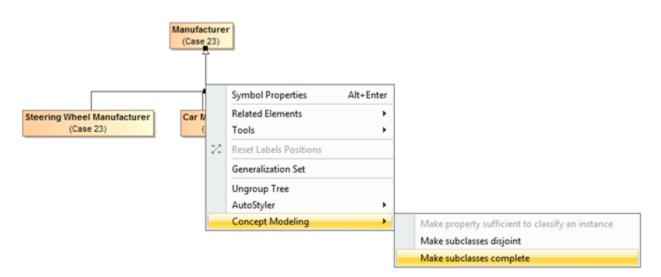

Selecting the Make subclasses complete shortcut menu.

## **Related pages**

- Usage
- Working with subclasses